**Adobe Photoshop 2020**

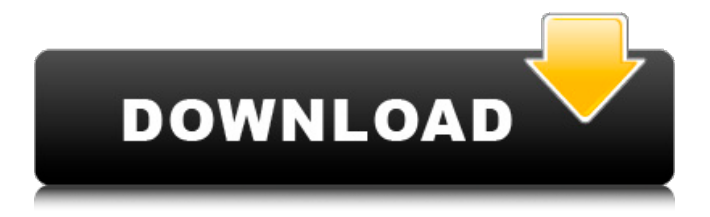

**Adobe Photoshop 2020 Crack+**

Photoshop Elements features a collection of 15 included editing templates for creating simple projects. It's a strippeddown version of Photoshop and doesn't

include a comprehensive suite of editing tools. In Photoshop and Photoshop Elements, the tools are broken up into several categories for easy access and efficient use. You'll see an "Edit" icon to the left or right of each tool that will transport you to that category of tools, including: DRAW > Shape Tools > Free Transform PROPERTIES > GRAPH > Clipping > Masking COLOR > HUE > Colorization PHOTOSHOP > Shadows > Adjustment Layers > Lens Correction The draw dialog box, which opens when you click the "Draw" icon, highlights the tools

that are available to you at the current time. Click the "Edit" icon in the top-right hand corner of the window to quickly navigate through a library of editing tools based on categories such as edge tools, selection tools, drawing tools, text tools, transform tools, and others. You can also navigate through the tools and categories to find the tool most useful for the current image, like the Brush tool. By default, the brushes include standard and quick select brushes, multiple foreground and background colors, and gradient and

gradient-paint brushes. Photoshop and

Photoshop Elements are the two main options for Photoshop. If you are new to this software, Photoshop is a pretty intuitive tool and the default options offer you an extensive collection of tools for creative uses. For beginners, simple projects do not call for a lot of tool usage. There are default options for expanding and contracting your editing tools, and you can also save your preferences in different tool options. The 3 main menus are: SAMPLE PROJECT - The Sample Project is the place to start if you are new to Photoshop. You will find a variety of

tools, such as brushes, layers, and more. You can save your preferences in the Basic setting. EDIT > Draw > New > Graph > Clipping > Masking is a default folder in the Edit menu for creating new artwork with the default drawing tools in Photoshop. DRAW > Shape Tools > Free Transform is the location to use to create new shapes such as circles, squares, and rectangles. PROPERTIES > GRAPH > Cl

**Adobe Photoshop 2020 Product Key [Updated]**

Download Adobe Photoshop Elements, the most advanced graphics tool for the

Mac. Elements features Elements features a streamlined user interface with a number of features like the following: Creative filters Elements includes the Image Adjustments filters, which include: Adjust Color Adjust Lighting and Exposure Adjust Saturation Paint Blend Images Invert Colors Smooth Images Add Noise Brightness & Contrast Contrast Sharpen Radius Elements also includes Adjust Color (formerly known as Levels) and Adjust Brightness & Contrast (formerly known as Curves) filters found in most photo editing apps. In addition, Elements

includes Paint, which allows users to paint over images and vector shapes with brushes and tools that are similar to the brushes and tools found in Illustrator. Vector and raster editing Elements provides powerful vector and raster editing tools. The tools include: Raster Editing tools, including the following: Remove Red Eye Sharpen Defringe Black Point Dodge & Burn Blur Highlight Shadow Shadow Adjust Color Brush Tool Bucket Fill Tool Text Tool Define Path Extrude Rescale Distort Modify Paint Layer Style Rectangular Selection

Markers Path selections Elements allows users to create vector-based shapes using the Path Selection tool and vectorbased selections with the Path Selection tool. Filter effects Elements allows users to add or remove effects to photographs. The effects include: Painted Over Images Paint Over Edges Paint Over Shadows Paint Over Highlights Elements allows users to apply additional filters to paintings. Workspace Elements includes a workspace for creating animations and a workspace for images. Workspaces can be organized into sections and you can

create custom workspaces to contain tools in one workspace. You can create animation workspaces to group tools, workspaces, and presets. Duplicate view When you use the navigation panel to view multiple images, Elements includes a Duplicate view so you can view multiple images simultaneously. Sequence tools You can use the Sequence 388ed7b0c7

Q: Simple java web app with jsp to access and store data in database For my college homework, I have to make a simple java web app that will access data from database via jsp and then store this data in database. I have no real clue on how to start this project but I already have a database and set up a jsp with echos to see what is happening. I'm assuming that I need a servlet to access/get data from the database and an API to write data to the database? I

have no real experience so any help would be appreciated. Thank you. A: Let's imagine that your database is MySQL database (it doesn't have to be MySQL), you can start this project by creating the three classes. They are the servlets, the model and the dao. And then let's create the data access layer. Servlets A servlet is a simple Java class that will listen on a specific port, this can be accessed to perform some actions. This is the best way to use a servlet: public class TestServlet extends HttpServlet { @Override protected void

doGet(HttpServletRequest request, HttpServletResponse response) throws ServletException, IOException { response.setContentType("text/html"); PrintWriter out = response.getWriter(); out.println(""); out.println(""); out.println("Test Servlet"); out.println(""); out.println(""); out.println("Hello World"); out.println(""); out.println("");  $\}$  } The data access layer is a hard part. It's the point where, if you are using a database (MySQL), the queries will be. In the example above, you can

**What's New In Adobe Photoshop 2020?**

Q: How can I escape a string of xml I want to escape a string with xml but the string is in a variable \$a. I've tried trim(str\_replace('"','"', \$a)) but it doesn't work, so I've tried ""; \$c = '','>', \$a); \$dd  $=$  str replace( $''''$ , $''''$ , \$a); ?> but the output is the same Basically I want my string to be "something" But I want the other strings to be &" because of different outputs. EDIT: test'; \$b = 'test';  $\text{\$c = 'test': $d = 'test': ?> test": $b =$ "test";  $\$c = "test";$   $\$d = "test";$  ?> print r(var dump(\$a)); output: array(1) {  $['test"] = > string(3) "test" } Array()$ 

Array ( $[0]$  => <p>test</p>) Array ( $[0]$ => <div>test</div> ) A: Use htmlentities() as: \$a = 'test'; echo htmlentities

**System Requirements For Adobe Photoshop 2020:**

\* Windows Vista / Windows 7 / Windows 8 \* Mac OS X 10.8 or later \* iMac or MacBook with dual-core Intel® Core™ 2 Duo processors \* 2 GB memory (4 GB recommended) \* Minimum 1.5 GB free hard drive space (preferably more) \* Internet access (dial-up or broadband Internet connection) Download the update from our download page We will soon upload the update to

Related links:

<https://kurtiniadis.net/wp-content/uploads/2022/07/feluzz.pdf>

[https://artemistechstaffing.com/wp-content/uploads/2022/07/Adobe\\_Photoshop\\_2020\\_version\\_21\\_Ac](https://artemistechstaffing.com/wp-content/uploads/2022/07/Adobe_Photoshop_2020_version_21_Activation_Code_With_Keygen_Latest.pdf) [tivation\\_Code\\_With\\_Keygen\\_Latest.pdf](https://artemistechstaffing.com/wp-content/uploads/2022/07/Adobe_Photoshop_2020_version_21_Activation_Code_With_Keygen_Latest.pdf)

[http://jaxskateclub.org/2022/07/05/adobe-photoshop-cc-2015-version-16-crack-with-serial-number](http://jaxskateclub.org/2022/07/05/adobe-photoshop-cc-2015-version-16-crack-with-serial-number-free-download-3264bit-latest-2022/)[free-download-3264bit-latest-2022/](http://jaxskateclub.org/2022/07/05/adobe-photoshop-cc-2015-version-16-crack-with-serial-number-free-download-3264bit-latest-2022/)

<https://brutalrecords.com/coming-soon/>

<https://trello.com/c/e60wP5aS/114-adobe-photoshop-2020-hack-patch-free-download-pc-windows> <https://www.gregcolley.com/adobe-photoshop-2022-version-23-0-1-full-license-free-latest-2022/> <http://ajkersebok.com/?p=44435>

[https://sehatmudaalami65.com/photoshop-2021-version-22-3-crack-with-serial-number-incl-product](https://sehatmudaalami65.com/photoshop-2021-version-22-3-crack-with-serial-number-incl-product-key-mac-win-latest/)[key-mac-win-latest/](https://sehatmudaalami65.com/photoshop-2021-version-22-3-crack-with-serial-number-incl-product-key-mac-win-latest/)

[https://trello.com/c/RvBr3Tal/53-adobe-photoshop-2022-version-231-serial-number-and-product-key](https://trello.com/c/RvBr3Tal/53-adobe-photoshop-2022-version-231-serial-number-and-product-key-crack-activation-free-for-windows)[crack-activation-free-for-windows](https://trello.com/c/RvBr3Tal/53-adobe-photoshop-2022-version-231-serial-number-and-product-key-crack-activation-free-for-windows)

<https://lombard-magnet.ru/2022/07/05/photoshop-2020-version-21-serial-number-free-download/> [https://trello.com/c/ZHA3skwe/47-adobe-photoshop-2021-version-2231-hack-torrent-](https://trello.com/c/ZHA3skwe/47-adobe-photoshop-2021-version-2231-hack-torrent-download-2022-latest)

[download-2022-latest](https://trello.com/c/ZHA3skwe/47-adobe-photoshop-2021-version-2231-hack-torrent-download-2022-latest)

[https://canthmiherbue1976.wixsite.com/apmalpaca/post/adobe-photoshop-2021-version-22-5-hack](https://canthmiherbue1976.wixsite.com/apmalpaca/post/adobe-photoshop-2021-version-22-5-hack-patch-free-license-key-for-windows-final-2022)[patch-free-license-key-for-windows-final-2022](https://canthmiherbue1976.wixsite.com/apmalpaca/post/adobe-photoshop-2021-version-22-5-hack-patch-free-license-key-for-windows-final-2022)

<https://drogueriaconfia.com/photoshop-2022-version-23-1-mem-patch/>

<https://4j90.com/adobe-photoshop-cs6-torrent-free-download/>

[https://hagtitatuta.wixsite.com/desnisandklas/post/photoshop-2021-version-22-4-mem-patch-patch](https://hagtitatuta.wixsite.com/desnisandklas/post/photoshop-2021-version-22-4-mem-patch-patch-with-serial-key-free-download-win-mac-april-2022)[with-serial-key-free-download-win-mac-april-2022](https://hagtitatuta.wixsite.com/desnisandklas/post/photoshop-2021-version-22-4-mem-patch-patch-with-serial-key-free-download-win-mac-april-2022)

[https://arlingtonliquorpackagestore.com/photoshop-2022-version-23-0-2-with-product-key-for](https://arlingtonliquorpackagestore.com/photoshop-2022-version-23-0-2-with-product-key-for-windows/)[windows/](https://arlingtonliquorpackagestore.com/photoshop-2022-version-23-0-2-with-product-key-for-windows/)

[https://vincyaviation.com/wp-content/uploads/2022/07/Photoshop\\_2022\\_Version\\_2341\\_Product\\_Key\\_](https://vincyaviation.com/wp-content/uploads/2022/07/Photoshop_2022_Version_2341_Product_Key_And_Xforce_Keygen___With_Serial_Key.pdf) And Xforce Keygen With Serial Key.pdf

[http://steamworksedmonton.com/adobe-photoshop-cc-2018-version-19-crack-free-download](http://steamworksedmonton.com/adobe-photoshop-cc-2018-version-19-crack-free-download-final-2022/)[final-2022/](http://steamworksedmonton.com/adobe-photoshop-cc-2018-version-19-crack-free-download-final-2022/)

<https://drapinuldecercals.wixsite.com/alpacame/post/photoshop-cs4-with-license-key-pc-windows> <https://trello.com/c/3ibjRbTk/56-adobe-photoshop-cc-2014-free-download-3264bit-latest>

[http://www.makeenglishworkforyou.com/2022/07/05/adobe-photoshop-cc-2019-version-20-nulled](http://www.makeenglishworkforyou.com/2022/07/05/adobe-photoshop-cc-2019-version-20-nulled-download/)[download/](http://www.makeenglishworkforyou.com/2022/07/05/adobe-photoshop-cc-2019-version-20-nulled-download/)

<https://ozosanacr.com/wp-content/uploads/2022/07/janekla.pdf>

[https://margheritapelaschier.com/adobe-photoshop-2022-version-23-4-1-incl-product-key](https://margheritapelaschier.com/adobe-photoshop-2022-version-23-4-1-incl-product-key-free-2022-latest/)[free-2022-latest/](https://margheritapelaschier.com/adobe-photoshop-2022-version-23-4-1-incl-product-key-free-2022-latest/)

<https://trello.com/c/Jy3Bxc6v/70-photoshop-2020-serial-number-serial-key-free> <https://studiolegalefiorucci.it/2022/07/05/photoshop-cs3-hacked-for-pc/> [https://gamelyss.com/wp-content/uploads/2022/07/Photoshop\\_2021\\_Version\\_225.pdf](https://gamelyss.com/wp-content/uploads/2022/07/Photoshop_2021_Version_225.pdf) <https://enricmcatala.com/adobe-photoshop-cc-2014-nulled-download-win-mac-april-2022/> <http://dponewsbd.com/?p=16802> <https://xn--80aagyardii6h.xn--p1ai/adobe-photoshop-2021-version-22-0-0-free-download-2022/> https://www.accionpoetica.com/wp-content/uploads/2022/07/Adobe\_Photoshop\_2020\_Mem\_Patch [With\\_Serial\\_Key\\_Free\\_3264bit\\_April2022.pdf](https://www.accionpoetica.com/wp-content/uploads/2022/07/Adobe_Photoshop_2020_Mem_Patch__With_Serial_Key_Free_3264bit_April2022.pdf)